## **Panasonic**

## **Important Information About the SD Memory Card**

- In order to avoid possible corruption of data on the SD Memory Card, please ensure that the "SD ACCESS" LED is off before pressing the Reset Button.
- The SD Memory Card poses a choking hazard. Keep the SD Memory Card out of reach of children.

## Back Up the DKEYSD File

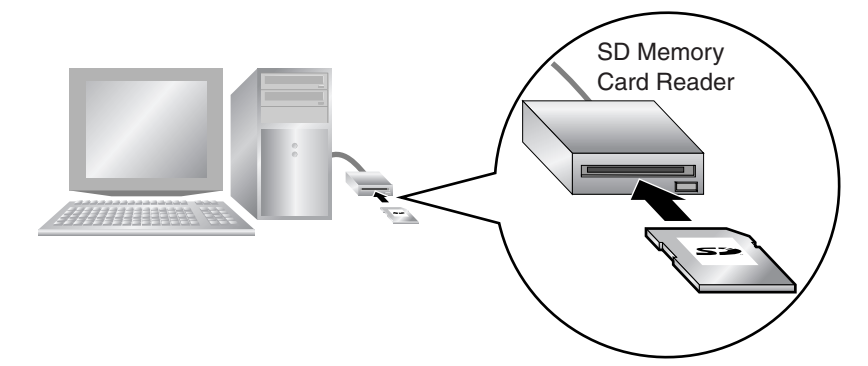

The DKEYSD file, stored on the SD Memory Card, contains data necessary to use the new features. If this file is damaged, or accidentally deleted, these new features will not function. Using an SD Memory Card Reader, back up all of the files and folders on the SD Memory Card, including the DKEYSD file, to a PC. The contents of the DKEYSD file are different for every SD Memory Card, so you must back up each SD Memory Card separately.

© 2005 Panasonic Communications Co., Ltd. All Rights Reserved.

## **PSQW2221ZA** KK0105ET0